# **Aplicação ao Manipulador TA-40**

## **4.1. Introdução**

Nos capítulos anteriores, foram discutidas diversas técnicas e algoritmos para a calibração de um manipulador robótico de forma genérica. Este capítulo tem como objetivo aplicar essas técnicas em um caso real.

O manipulador TA-40 é um braço robótico utilizado pela PETROBRAS em intervenções submarinas. Ele atua em profundidades que impossibilitam a intervenção humana e funciona fixado sobre um robô submarino (ROV) que o transporta até a sua área de trabalho. Atualmente, controlado por tele-operação, o manipulador possui pouca precisão e, gerando um alto grau de incerteza e perda de repetitibilidade necessárias à automação. A calibração deste manipulador é não apenas uma grande oportunidade de estudo mas trará resultados positivos na exploração de petróleo, permitindo automatizar procedimentos.

Neste capítulo, será inicialmente feita uma breve descrição do manipulador TA-40, cuja compreensão é indispensável para o procedimento. Em seguida, serão obtidos o seu modelo cinemático, sua cinemática inversa e as matrizes de identificação de erro. Segue uma demonstração que simula o uso do algoritmo SIFT atuando em imagens vistas pelo manipulador, bem como a correlação de pontos. Por fim, todos os algoritmos são unidos de forma a se ter uma calibração completa do manipulador.

## **4.2. Descrição do Manipulador**

O manipulador híbrido TA-40 é um braço robótico controlado capaz de levantar uma carga máxima de 210kg a 1950 mm de alcance. Ele está configurado com angulação de ombro, do cotovelo, rotação do braço inferior, angulação do punho, rotação de garra e abertura e fechamento de garra. A movimentação é dirigida por válvulas hidráulicas, atuadores rotatórios e motores hidráulicos, possuindo seis graus de liberdade.

 Criado para atuar em ambientes hostis ao ser humano, o TA-40 é capaz de operar a profundidades de 3000 metros e sob efeito de radiação. Sua operação é feita por meio da manipulação de uma miniatura do manipulador, o braço mestre, visualizada na Figura 23.

 O procedimento adotado atualmente no uso do TA-40 em intervenções submarinas algumas vezes requer a construção de uma réplica (maquete) da tarefa a ser desenvolvida. Quando uma trajetória para a tarefa é descoberta, o TA-40 é deslocado para sua área de trabalho por meio de um ROV e sua tarefa é executada.

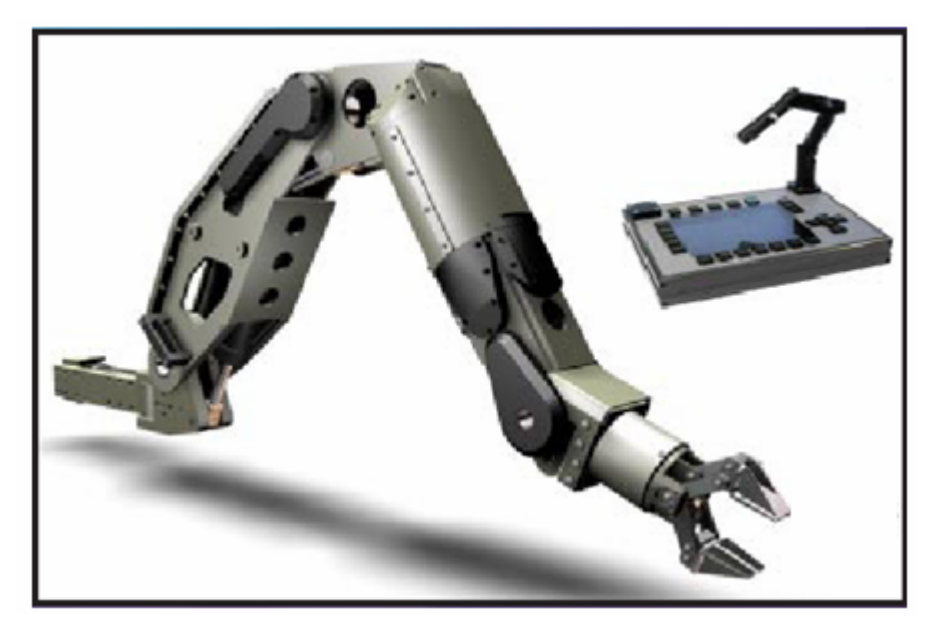

Figura 23: TA40 e miniatura utilizada como "mestre" na tele-operação

Com a calibração do TA-40, a solução para um problema que necessite de uma intervenção submarina pode ser desenvolvida "*offline*", em um ambiente virtual, reduzindo assim o tempo de desenvolvimento de uma solução e reduzindo custos.

#### **4.3.**

#### **Cinemática do Manipulador**

A cinemática do manipulador é pré-requisito para a calibração, quer seja na obtenção da matriz de erros quer seja na calibração da base. A teoria necessária para compreensão desta sessão está no capítulo 2, mais precisamente em 2.5. A Figura 24 mostra o manipulador com seus seis sistemas de coordenadas. A seguir obtêm-se parâmetros de Denavit-Hartenberg para cada sistema de coordenadas.

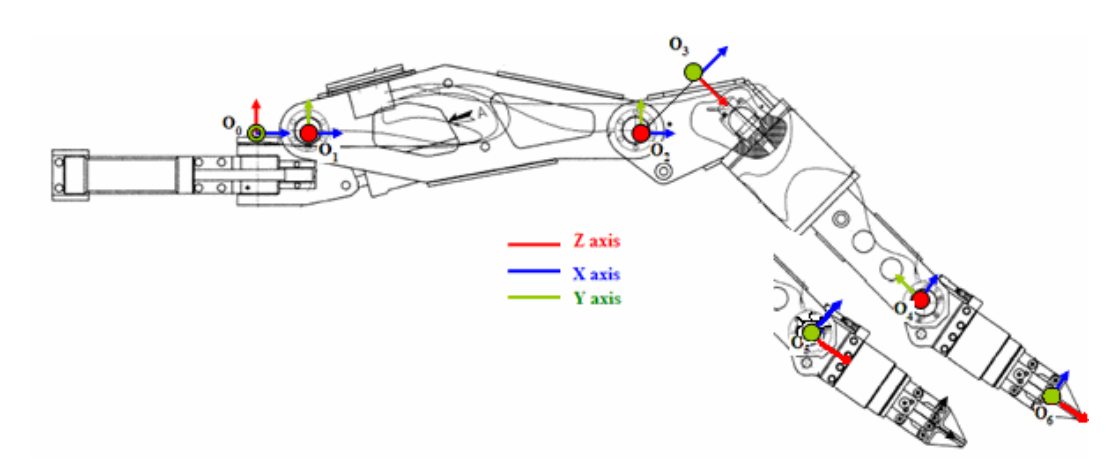

Figura 24: TA-40 e seu sistema de coordenadas

#### **4.3.1.**

#### **Juntas 1 e 2**

A Figura 25 mostra as juntas 1 e 2 com seus respectivos sistemas de coordenadas. A junta 1 está na base do manipulador. Seu eixo *z0* está sobre o eixo de rotação e o eixo *x0* e *x1* seguem a normal comum entre as juntas 1 e 2 (linha pontilhada). A normal comum entre  $z_0$  e  $z_1$  possui 115 milímetros ( $a_1$ =115). Além disto, o eixo *z1* está rotacionado em 90º no sentido horário em relação ao eixo *z0*, sendo o parâmetro ( $\alpha_1 = -90^\circ$ ). A distância entre o eixo de coordenadas  $O_0$  e a normal comum é nula  $(d_1=0)$ .

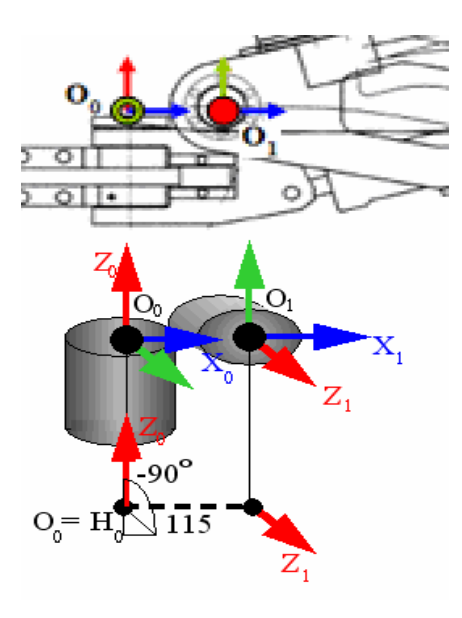

Figura 25: Juntas 1 e 2

## **4.3.2. Juntas 2 e 3**

A Figura 26 mostra as juntas 2 e 3 com seus respectivos sistemas de coordenadas. O eixo *z1* está sobre o eixo de rotação e o eixo *x2* segue a normal comum entre as juntas 2 e 3 (linha pontilhada). A normal comum entre *z1* e *z2* possui 753 milímetros (*a2*=753). Os eixos *z1* e *z2* têm a mesma orientação e sentido (*α2*=0º). A distância entre o eixo de coordenadas *O1* e a normal comum é nula  $(d_2=0)$ .

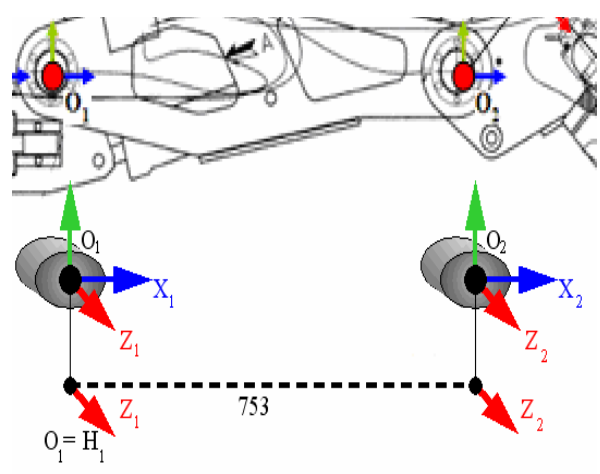

Figura 26: Juntas 2 e 3

## **4.3.3. Juntas 3 e 4**

Na Figura 27 (juntas 3 e 4), o eixo *z2* está sobre o eixo de rotação e o eixo  $x_3$  segue a normal comum entre as juntas  $3$  e 4 (linha pontilhada). A normal comum entre  $z_2$  e  $z_3$  possui 188 milímetros ( $a_2$ =188). A posição do eixo  $O_3$  se encontra fora dos limites reais do manipulador. Existe uma rotação horária de 90º entre os eixos *z2* e *z3* (*α3*=90º). A distância entre o eixo de coordenadas *O2* e a normal comum é nula  $(d_3=0)$ .

#### **4.3.4.**

#### **Juntas 4 e 5**

Na Figura 28 (juntas 4 e 5), o eixo *z3* está sobre o eixo de rotação, e seu sentido vai em direção ao eixo *z4*, o que permite a escolha da posição da normal comum em qualquer ponto da linha pontilhada que une os dois eixos. Foi escolhida a posição da normal comum sobre o sistema de coordenadas *O4* a 747 milímetros de distância ao sistema *O3* (*d4*=747); a normal comum possui tamanho nulo (*a4*=0), o que permite a escolha da direção de *x4* igual à direção de *x3*, facilitando os cálculos. Existe uma rotação anti-horária de 90º entre os eixos *z3* e *z4* (*α4*=-90º).

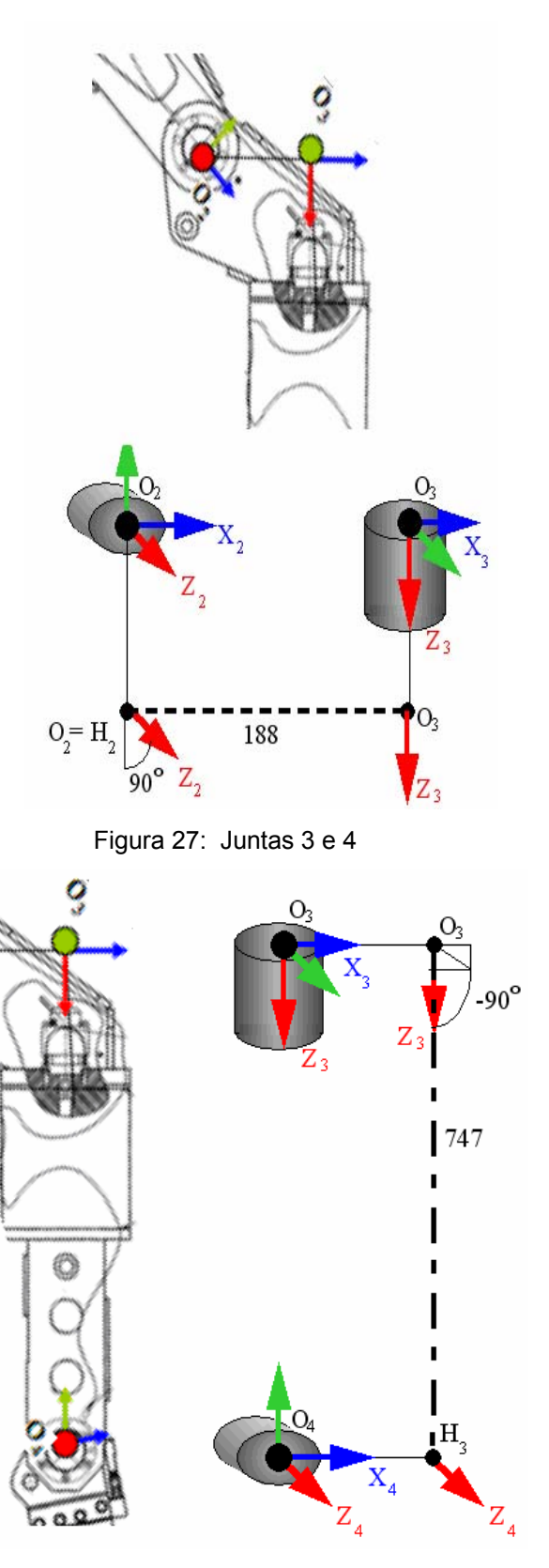

Figura 28: Juntas 4 e 5

## **4.3.5. Juntas 5 e 6**

A Figura 29 mostra as juntas *5* e 6. Ambos os eixos estão no mesmo ponto (a distância entre eles é nula) nas direções de seus respectivos eixos de rotação e não há normal comum  $(d_5=0, a_5=0)$ . O eixo  $x_5$  pode ter sua direção escolhida de forma a facilitar os cálculos. Há uma rotação de 90º entre o eixo *z4* e o eixo *z5*  $(\alpha_5 = 90^\circ).$ 

### **4.3.6.**

#### **Juntas 6**

A Figura 30 mostra as junta 6. O eixo *z5* está sobre o eixo de rotação, e seu sentido vai em direção ao eixo *z6*, o qual teve a orientação escolhida de modo que o eixo z*6* tivesse a mesma orientação que o eixo z*5*. A orientação dos eixos permite a escolha da posição da normal comum em qualquer ponto da linha pontilhada que une os dois eixos. Foi escolhida a posição da normal comum sobre o sistema de coordenadas *O6* a 360 milímetros de distância ao sistema *O5* (*d6*=360); a normal comum possui tamanho nulo ( $a_6$ =0). Não existe rotação entre os eixos  $z_5$  e  $z_6$ (*α6*=0º).

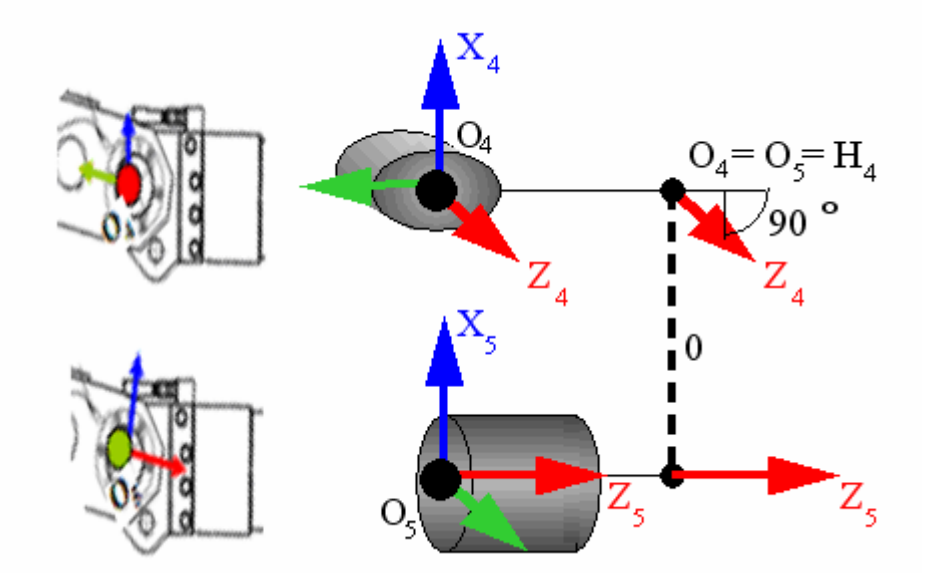

Figura 29: Juntas 5 e 6

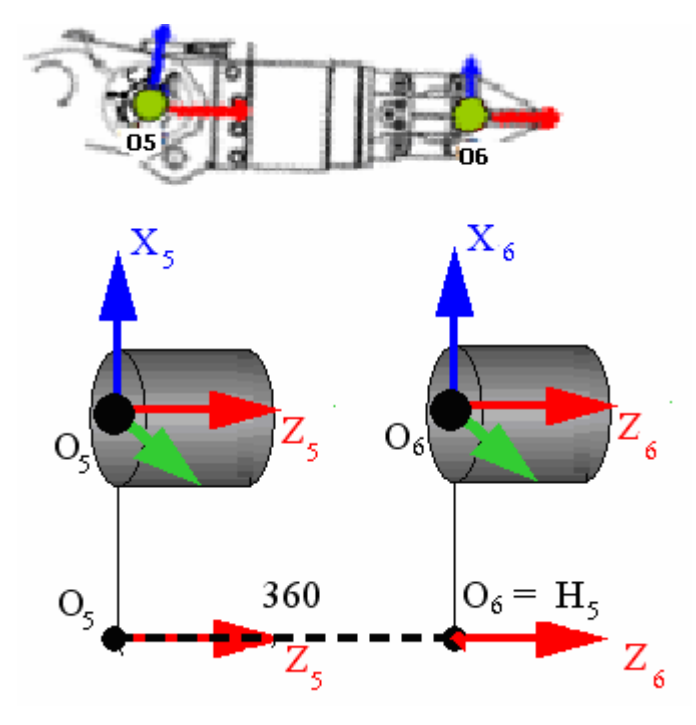

Figura 30: Junta 6

# **4.3.7. Parâmetros de Denavit-Hartenberg**

A Tabela 1 apresenta todos os parâmetros de Denavit-Hatenberg (DH). A partir deles, pode-se criar as matrizes *Ai* que ligam uma junta à seguinte (Equação 4.3.3) e a partir da Equação 4.4.1, obter a posição da extremidade do manipulador.

| Elo i             | $a_i$ | $\mu_i$ | $\alpha_i$ | $\theta_i$ |
|-------------------|-------|---------|------------|------------|
|                   | 115   |         | 90         | θ          |
| ⌒                 | 753   |         |            | $\theta_2$ |
| $\mathbf{\Omega}$ | 188   |         | 90         | $\theta_3$ |
|                   |       | 747     | $-90$      | $\theta_4$ |
|                   |       |         | 90         | $\theta_5$ |
| 6                 |       | 360     |            | $\theta_6$ |

Tabela 1: Tabela de Parâmetros DH

## **4.4. Calibragem do Manipulador**

Esta seção demonstrará a aplicação do método explicitado na seção 2.4, onde se busca a matriz de erros do manipulador baseado no cálculo de sua matriz jacobiana de identificação. Conforme visto, o manipulador possui erros, geralmente originários de tolerâncias de fabricação, que são pequenos em cada junta, cuja acumulação provoca um grande erro na extremidade. Estes erros em cada junta podem ser explicitados pela Equação 4.4.1

$$
E_{i} = \begin{bmatrix} 1 & \varepsilon_{p} & \varepsilon_{r} & \varepsilon_{x} \\ \varepsilon_{p} & 1 & \varepsilon_{s} & \varepsilon_{y} \\ \varepsilon_{r} & \varepsilon_{s} & 1 & \varepsilon_{z} \\ 0 & 0 & 0 & 1 \end{bmatrix} \tag{Eq. 4.4.1}
$$

O primeiro passo para identificar os erros é calcular a matriz jacobiana de identificação. Para tal é necessária a cinemática direta do manipulador, calculada na seção 4.3. Adicionando-se os erros à Equação 2.3.1, encontra-se a Equação 2.4.3, que, para o TA-40, é composta por 12 matrizes:

$$
T_6^0(q,\varepsilon) = E_0 A_0 E_1 A_1 E_2 A_2 E_3 A_3 E_4 A_4 E_5 A_5 E_6 A_6
$$
 Eq. 4.4.2

A matriz jacobiana de identificação é encontrada derivando-se a Equação 4.4.2 em relação a cada um dos erros, e em seguida igualando todos os erros da matriz resultante a zero. Este último procedimento visa reduzir a complexidade de cálculos posteriores, considerando-se os erros individuais em cada junta muito pequenos.

$$
J_e = \frac{\partial T_6^0(q, \varepsilon)}{\partial \varepsilon_{p0}, \partial \varepsilon_{r0}, \partial \varepsilon_{s0}, \partial \varepsilon_{x0}, \partial \varepsilon_{y0}, \partial \varepsilon_{z0}, \dots, \partial \varepsilon_{p6}, \partial \varepsilon_{r6}, \partial \varepsilon_{s6}, \partial \varepsilon_{x6}, \partial \varepsilon_{y6}, \partial \varepsilon_{z6}} \text{ Eq. 4.4.3}
$$

A matriz jacobiana resultante possui 42 colunas e está explicitada no Apêndice A. Esta matriz foi calculada de forma que se utilizem apenas medidas da posição da extremidade, ignorando sua orientação. Assim, como esperado, as três últimas colunas são nulas. Encontrada a matriz jacobiana, conforme explicado no capítulo 2, as colunas linearmente dependentes devem ser retiradas. Os erros generalizados  $\varepsilon_{z,(i-1)}$  e  $\varepsilon_{r,(i-1)}$ , para i=1..6, são eliminados, e seus valores são incorporados aos parâmetros de erro independentes  $\varepsilon_{y,i}^*$ ,  $\varepsilon_{z,i}^*$ ,  $\varepsilon_{s,i}^*$  e  $\varepsilon_{r,i}^*$ . Também são retiradas as três últimas colunas, referentes à orientação da extremidade. A matriz jacobiana reduzida resultante (*Ge*) possui 25 colunas, tendo sido reduzida em 17 colunas.

 Foi desenvolvido um teste, no qual se calculava a posição da extremidade do manipulador, em diversas configurações possíveis, sob efeito de erros generalizados em todas as juntas. Em seguida, estes erros foram calculados a partir da posição da extremidade obtida e da matriz Ge. Os erros generalizados calculados foram iguais aos erros utilizados para calcular a posição da extremidade do manipulador, porém a diferença entre os erros estavam substancialmente elevados nos erros generalizados *ex6,ey6,ez6,er6,ep6* e *es6*.

O resultado foi provocado pela existência de duas colunas linearmente dependentes, que provocou singularidades na inversão da matriz G<sub>e</sub>. Estas colunas linearmente dependentes não foram reduzidas pelo método analítico devido ao fato de terem sido causadas pelo uso apenas da posição da extremidade do manipulador, ignorando a orientação. Para que a matriz G<sub>e</sub> seja inversível, deve-se retirar tais colunas linearmente dependentes.

Neste caso particular, onde a orientação do manipulador não é considerada, a Equação 2.6.1 implica que os erros generalizados  $\varepsilon_{s,n}$ ,  $\varepsilon_{r,n}$  e  $\varepsilon_{p,n}$  não afetam medidas da extremidade. Portanto, se a última junta é revoluta (como no caso do TA-40) e  $a_n \equiv 0$  então a seguinte equação deve ser utilizada para compensar a jacobiana (Meggiolaro, Apêndice A, 2000):

$$
\begin{cases}\n\varepsilon_{x,(n-1)}^* = \varepsilon_{x,(n-1)} + \varepsilon_{s,(n-1)} \cdot d_n \\
\varepsilon_{y,(n-1)}^* = \varepsilon_{y,(n-1)} - \varepsilon_{p,(n-1)} \cdot d_n\n\end{cases}
$$
\nEq. 4.4.4

O que implica que  $\varepsilon_{r,(n-1)}$  não afeta a posição da extremidade.

## **4.5. Cinemática Inversa**

A cinemática inversa é calculada caso-a-caso, baseada na configuração do manipulador, tendo como seu pré-requisito o cálculo de sua cinemática direta. Como o manipulador possui os eixos de suas três últimas juntas (juntas *4*, *5* e *6*) se encontrando num único ponto, a solução analítica é possível de ser encontrada.

Considere-se a Equação 4.5.1 que modela a posição da extremidade do manipulador em relação à base pela multiplicação de matrizes de transformação homogêneas obtidas pelos parâmetros DH:

$$
T_6^0(q) = A_0 A_1 A_2 A_3 A_4 A_5 A_6
$$
 Eq. 4.5.1

A Equação 4.4.3 pode ser manipulada para se encontrar a posição do eixo cinco  $P_5^1$ , com base no eixo *1*:

$$
P_5^1 = P_4^1 = (A_1^0)^{-1} T_n^0 (A_6^5)^{-1} = A_2^1 A_3^2 A_4^3 A_5^4
$$
 Eq. 4.5.2

A Equação 4.5.2 retorna uma matriz com a posição e a orientação do eixo *5* em relação ao eixo *1*. É importante notar que os eixos *4* e *5* possuem a mesma posição; portanto, a junta *4*, por rodar em torno de seu próprio eixo, não tem efeito sobre esta posição. A seguir são expandidos ambos os lados da Equação 4.5.2:

$$
A_{2}^{1}A_{3}^{2}A_{4}^{3}A_{5}^{4} = P_{5}^{1} = \begin{bmatrix} a_{2}c_{2} + a_{3}c_{23} + d_{4}s_{23} \\ R & a_{2}s_{2} + a_{s}s_{23} + d_{4}c_{23} \\ 0 & 1 \end{bmatrix}
$$
 Eq. 4.5.3  
\n
$$
(A_{1}^{0})^{-1}T(A_{6}^{5})^{-1} = \begin{bmatrix} x & (x-b_{1}a_{6})c_{1} + (y-b_{2}a_{6})s_{1} - a_{1} \\ R & z-b_{3}a_{6} \\ 0 & 1 \end{bmatrix}
$$
 Eq. 4.5.4  
\n
$$
P_{5}^{1} = P_{4}^{1} = \begin{bmatrix} a_{2}c_{2} + a_{3}c_{23} + d_{4}s_{23} \\ a_{2}s_{2} + a_{3}c_{23} + d_{4}s_{23} \\ 0 & 0 \end{bmatrix} = \begin{bmatrix} (x-b_{1}a_{6})c_{1} + (y-b_{2}a_{6})c_{1} - a_{1} \\ x-b_{3}a_{6} \\ x-b_{1}a_{6} \end{bmatrix} = \begin{bmatrix} x' \\ y' \\ z' \end{bmatrix}
$$
 Eq. 4.5.5

1 5

Resolvendo-se a linha três na Equação 4.5.5, obtém-se o ângulo da primeira junta:

$$
\theta_1 = \tan^{-1} \left( \frac{y - b_2 a_6}{z - b_1 a_6} \right) + k\pi
$$
 Eq. 4.5.6

Igualando-se as duas primeiras linhas da Equação 4.5.5, tem-se:

$$
\begin{pmatrix} a_2c_2 + a_3c_{23} + d_4s_{23} \ a_2s_2 + a_s s_{23} + d_4c_{23} \end{pmatrix} = \begin{pmatrix} x' \\ y' \end{pmatrix}
$$
 Eq. 4.5.7

A Equação 4.5.7 pode ser simplificada para um manipulador plano de dois graus de liberdade, pois a distância entre os eixos *2* e *4* é constante, conforme visto na Figura 31.

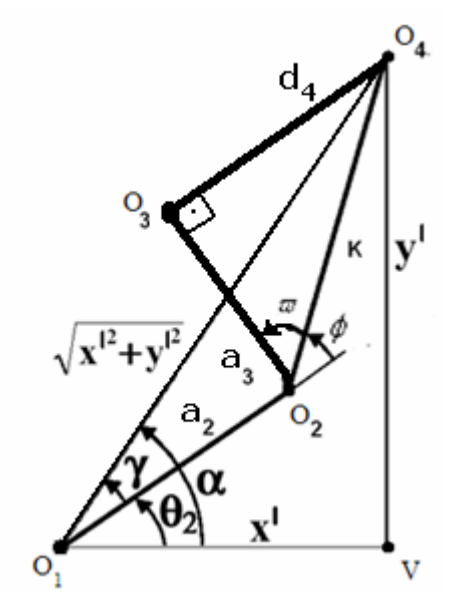

Figura 31: Eixos  $O_2$ ,  $O_3$  e  $O_4$  sobre a forma de cinematica inversa de dois graus de liberdade

A partir da Equação 4.5.7 e pela análise dos triângulos formados pelos pontos  $O_1 \hat{V} O_4$  e  $O_2 \hat{O}_3 O_4$  obtém-se o seguinte sistema de equações:

$$
k = \sqrt{a_3^2 + d_4^2}
$$
  
\n
$$
a_2c_2 + k.\frac{a_3}{k}c_{23} + k.\frac{d_4}{k}s_{23} = a_2c_2 + k\cos(\theta_2 + \omega) = x'
$$
  
\n
$$
a_2s_2 + k.\frac{a_s}{k}s_{23} + k.\frac{d_4}{k}c_{23} = a_2s_2 + k.\sin(\theta_2 + \omega) = y'
$$
  
\n
$$
\omega = \theta_3 - \phi
$$
  
\nEq. 4.5.8

Este sistema é típico de um manipulador plano de dois graus de liberdade, cuja solução , com os ângulos *θ2* e *θ3*, é:

$$
\theta_2 = \tan^{-1}\left(\frac{y}{x}\right) + \cos^{-1}\left(\frac{x'^2 + y'^2 + a_2^2 - k^2}{2a_2\sqrt{x'^2 + y'^2}}\right) + \phi
$$
 Eq. 4.5.9

$$
\theta_3 = -\cos^{-1}\left(\frac{{x'}^2 + {y'}^2 - {a_2}^2 - k^2}{2a_2k}\right) + \tan^{-1}\left(\frac{d_4}{a_3}\right)
$$
 Eq. 4.5.10

Obtidos os ângulos dos três primeiros eixos, e a posição da extremidade do manipulador, é possível criar um sistema de equações que retorne o ângulo dos eixos *4* e *5*. Para tanto, deve ser considerada a posição da junta *6* em relação à junta *3*. Partindo da Equação 4.5.1, chega-se à seguinte resolução:

$$
A_4^3 A_5^4 A_6^5 = P_6^3 = \begin{bmatrix} a_6 c_4 s_5 \\ a_6 s_5 s_4 \\ d_4 + a_6 c_5 \end{bmatrix}
$$
 Eq. 4.5.11  
\n
$$
(A_3^0)^{-1} T = \begin{bmatrix} -a_3 - a_2 c_3 + z s_{23} + y s_1 c_{23} + x c_1 c_{23} - a_1 c_{23} \\ 0 & 1 \end{bmatrix}
$$
  
\n
$$
B_4^0 B_5^0 = \begin{bmatrix} -a_3 - a_2 c_3 + z s_{23} + y s_1 c_{23} + x c_1 c_{23} - a_2 s_3 + x c_1 s_{23} - a_1 s_{23} \\ 0 & 1 \end{bmatrix}
$$
  
\n
$$
B_5^3 = \begin{bmatrix} -a_3 - a_2 c_3 + z s_{23} + y s_1 c_{23} + x c_1 c_{23} - a_1 c_{23} \\ x s_1 - y c_1 \\ -z c_{23} + y s_1 s_{23} - a_2 s_3 + x c_1 s_{23} - a_1 s_{23} \end{bmatrix} = \begin{bmatrix} x^1 \\ y^1 \\ z^1 \end{bmatrix} = \begin{bmatrix} a_6 c_4 s_5 \\ a_6 s_5 s_4 \\ d_4 + a_6 c_5 \end{bmatrix}
$$
 Eq. 4.5.13

Note-se que os valores da Equação 4.5.12 são todos constantes, uma vez que os ângulos das juntas *1* a *3* já foram calculados anteriormente. A partir da Equação 4.5.13, os ângulos dos eixos *4* e *5* são:

$$
\theta_4 = \tan^{-1}\left(\frac{y''}{x''}\right) + k\pi
$$
 Eq. 4.5.14

$$
\theta_5 = a \tan 2 \left( \frac{y''}{a_6 s_4}, \frac{z'' - d_4}{a_6} \right)
$$
 Eq. 4.5.15

Onde  $z=a \tan 2(y,x)$  é definida tal que  $\sin(z)=x$  e  $\cos(z)=y$ .

Obtidos os ângulos das cinco primeiras juntas, já se tem a posição da extremidade, uma vez que a junta *6* implica apenas em uma mudança de orientação da extremidade. Assim, pode-se obter o ângulo do eixo *6* a partir da posição final da extremidade:

$$
A_6^0 = \begin{bmatrix} n_x & p_z & b_x & x \\ n_y & p_y & b_y & y \\ n_z & p_z & b_z & z \\ 0 & 0 & 0 & 1 \end{bmatrix}
$$
 Eq. 4.5.16

$$
n_6 = \begin{bmatrix} n_z \\ n_y \\ n_z \end{bmatrix} = \begin{bmatrix} [(c_1c_{23}c_4 + s_1s_4)c_5 - c_1s_{23}s_5]c_6 + (-c_1c_{23}s_4 + s_1c_4)s_6 \\ [(s_1c_{23}c_4 + c_1s_4)c_5 - s_1s_{23}s_5]c_6 + (-s_1c_{23}s_4 + c_1c_4)s_6 \\ (s_{23}c_4c_5 + c_{23}s_5)c_6 - s_{23}s_4s_6 \end{bmatrix}
$$
 Eq. 4.5.17

Para facilitar a visualização, as seguintes constantes são definidas:

$$
\mu_1 = [(c_1c_{23}c_4 + s_1s_4)c_5 - c_1s_{23}s_5]
$$
\n
$$
\mu_2 = (-c_1c_{23}s_4 + s_1c_4)
$$
\n
$$
\mu_3 = [(s_1c_{23}c_4 + c_1s_4)c_5 - s_1s_{23}s_5]
$$
\n
$$
\mu_4 = (-s_1c_{23}s_4 + c_1c_4)
$$
\n
$$
\mu_5 = (s_{23}c_4c_5 + c_{23}s_5)
$$
\n
$$
\mu_6 = -s_{23}s_4
$$

Conhecidos os ângulos das juntas *1* a *5*, chega-se a:

$$
s_6 = \frac{n_x \mu_3 - n_y \mu_1}{\mu_2 \mu_3 - \mu_4 \mu_1}
$$
  
\n
$$
c_6 = \frac{n_x \mu_4 - n_y \mu_2}{\mu_1 \mu_4 - \mu_2 \mu_3}
$$
 Eq. 6.5.18

Resolvida a Equação 4.5.18, obtém-se o ângulo da junta seis:

$$
\theta_6 = a \tan 2(s_6, c_6) + 2k\pi
$$
 Eq. 4.5.19

As equações da cinemática inversa do manipulador possuem vários termos definidos por *tan-1* e *cos -1* , o que leva a múltiplas soluções, num total de oito. Além disto, existem questões a serem vistas sobre a existência de soluções.

Considerando-se a Equação 4.5.6, referente ao eixo *1*, há a princípio a possibilidade de duas soluções. Não obstante, limitações físicas de movimento desta junta permitem que ela se mova em ângulos entre -10º a 90º, permitindo apenas as soluções em que este ângulo se encontra entre -90º e 90º.

Quanto às Equações 4.5.9 e 4.5.10, respectivamente referentes aos ângulos dos eixos *2* e *3*, têm-se a princípio duas soluções possíveis. Sabendo-se que o manipulador funciona com o cotovelo voltado para cima devido às restrições das juntas, retira-se essa ambiguidade, permitindo-se apenas soluções nas quais *Φ* é negativo.

Na Equação 4.5.14, referente à junta *4*, há a possibilidade de singularidade quando o ângulo da junta *5* é nulo. Neste caso, os ângulos das juntas *4* e *6* são redundantes; um deles deve ser fixado (*4*), e o outro rotacionado para um ajuste fino da orientação da garra.

#### **4.6.**

#### **Visão Computacional**

Esta seção mostra como é feita a ligação entre os algoritmos descritos no capítulo 3 e a cinemática do manipulador, de forma a se ter uma solução completa de calibragem, na qual o manipulador com uso de câmeras posiciona-se para efetuar suas tarefas.

Os testes de calibração da base do manipulador foram simulados em um ambiente virtual. O motivo principal para tal é o fato de que o ambiente virtual retorna posições precisas de todos os objetos. Foi utilizado o programa 3DStudio© para criação de câmeras e do modelo do manipulador.

## **4.7.**

#### **Câmera**

Para testar o algoritmo completo de calibração do manipulador foi utilizado um par de câmeras com lentes de 35 milimetros e distância focal de 100mm. As câmeras foram posicionadas a uma distância de 20 milimetros uma da outra, ambas fixadas na extremidade do manipulador.

Assim como no modelo real, ambas as câmeras passaram por um processo de calibração. Foram tiradas oito fotos de uma plataforma de calibração (Figura 12) para cada câmera e em seguida foi utilizado o algoritmo de calibração presente na seção 3, capítulo 3. Os resultados para ambas as câmeras estão mostrados na Tabela 6, presente no Apêndice B:

Como mostrado na seção 3.3, os resultados da calibragem levam a uma matriz de projeção que considera a origem do plano do mundo no centróide dos pontos observados na plataforma de calibração. Assim, a matriz *M* considera uma translação e rotação em relação a essa origem, que pode não ser conveniente na prática. Assim, aplica-se a inversa da matriz de parâmetros extrínsecos da câmera esquerda sobre ambas as câmeras, levando o centro do mundo para a câmera esquerda, que está acoplada em uma posição conhecida do manipulador. Os pontos encontrados posteriormente pela triangulação serão posicionados em relação às coordenadas da câmera esquerda.

## **4.8.**

#### **Correlação de Pontos**

Como visto no capítulo 3, encontrar pontos correspondentes em ambas as imagens é imprescindível para a triangulação e, portanto, para o posicionamento dos pontos da imagem. O método SIFT foi escolhido para encontrar os pontos

estáveis na imagem, e, através de transformada Hough e RANSAC faz-se o relacionamento dos pontos.

A Figura 31 apresenta duas imagens retiradas a um intervalo de 4 segundos uma da outra, enquanto o TA-40 fazia uma intervenção submarina em um painel de controle. A Figura 32 foi obtida de uma intervenção submarina em um painel de controle, sendo que as Figura 32-a e 32-b foram obtidas com dez segundos de diferença enquanto o manipulador se movia. A Figura 33-a mostra 229 pontos obtidos pelo algoritmo SIFT aplicado à imagem 32-a, enquanto que a Figura 33-b mostra 125 pontos encontrados na Figura 32-b. A Figura 34 mostra a correlação de pontos. Cada reta numerada na imagem tem origem em um ponto descoberto por SIFT na Figura 33-a e seu fim em um ponto encontrado por SIFT na Figura 33-b. Pode-se constatar que, apesar de muitos pontos encontrados em ambas as imagens serem ignorados pelo algoritmo, os cerca de vinte pontos que se correlacionam direcionam o movimento de forma coerente, pois as retas são visualmente paralelas.

Esta simulação permite que se constate que o algoritmo é capaz de encontrar um número relevante de pontos nas imagens oferecidas pelas câmeras nas profundidades da área de trabalho do TA-40 e que é capaz de acompanhá-los em imagens consecutivas.

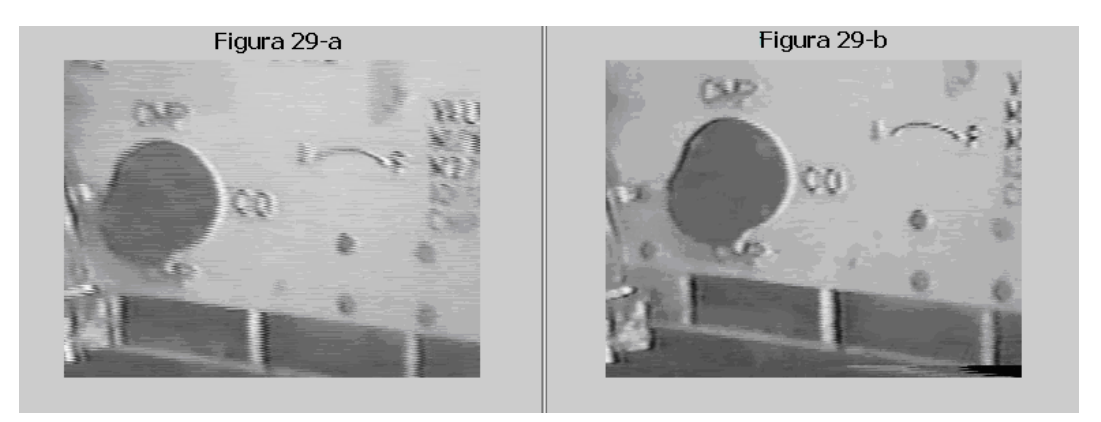

Figura 32 a/b: Imagem de painel obtidas com 10 segundos de diferença durante tarefa

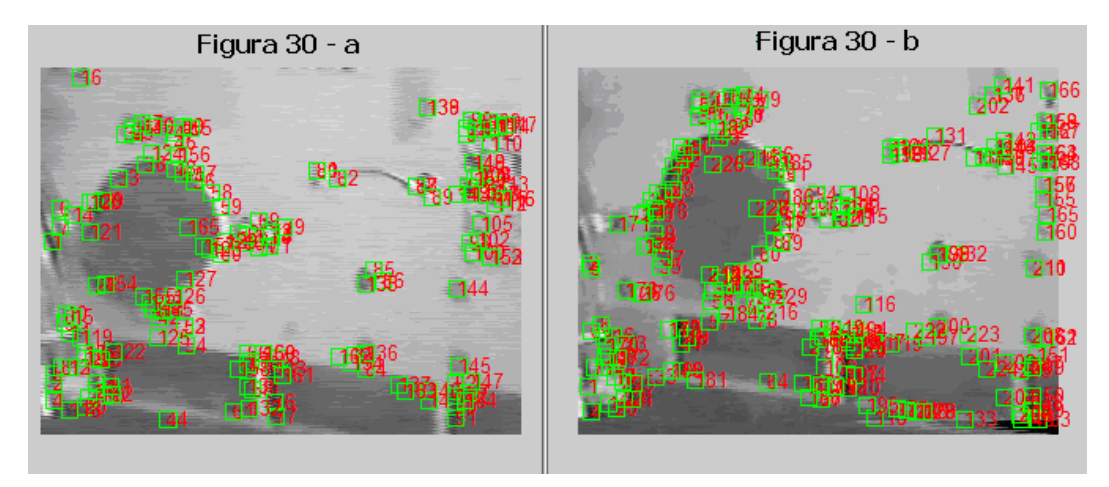

Figura 33 a/b: Imagem de painel com os pontos obtidos pelo algoritmo SIFT

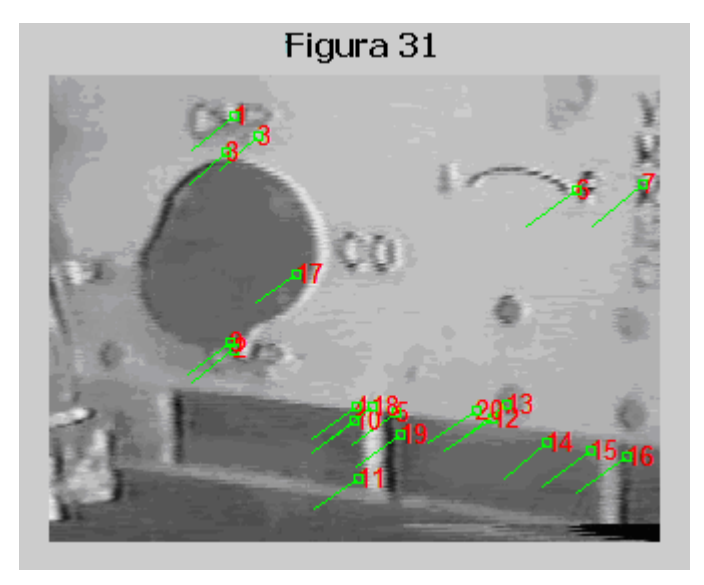

Figura 34: Correlação de pontos

# **Calibragem da Base**

O grande objetivo de se utilizar processamento de imagens no TA-40 é o fato de que cada vez que este é levado a sua área de trabalho, os objetos que ele manipulará estarão em posições absolutas distintas da última operação. Assim, o manipulador necessita saber onde está sua base em relação aos objetos próximos que ele irá manipular.

Ao se observar os algoritmos dos capítulos 2 e 3, respectivamente de cinemática e visão computacional, percebe-se que ambos utilizam as matrizes de transformação homogêneas para modelar as posições. Assim, é possível a partir das imagens do ambiente, obter matrizes de transformação homogêneas que definam a posição de pontos neste ambientes em relação às câmeras, e em seguida utilizar as matrizes obtidas na cinemática e calibração para obter a posição destes pontos em relação à base do manipulador.

 Tendo-se duas câmeras calibradas acopladas à extremidade do manipulador em uma posição fixa, obtêm-se imagens da área de trabalho com ambas as câmeras. A partir do uso do algoritmo SIFT, as imagens passam a ser convertidas em conjuntos de pontos  $p_L = (\rho_1, \rho_2, \rho_3, ..., \rho_n)$  na câmera esquerda e  $p_R = (\rho'_1, \rho'_2, \rho'_3, \ldots, \rho'_m)$  na câmera direita,  $\rho_i = (u, v)$ , coordenadas na imagem. Por transformada Hough e RANSAC, serão encontrados pontos em *pL* que se relacionem a pontos em *pR*.

Os pontos correlacionados são utilizados na triangulação para se obter a posição dos mesmos no espaço tridimensional,  $P^C = (q_1, q_2, q_3, \ldots, q_s)$ , em relação a posição de uma das câmeras, sendo *qi=(x,y,z)*. A posição da câmera em relação à base do manipulador é conhecida, uma vez que se conhece a cinemática direta do manipulador, bem como os ângulos das juntas, seus erros e a posição da câmera em relação à extremidade, determinada por uma matriz de transformação homogênea, *AC* (Equação 4.6.1). A Equação 6.6.2 transforma as posições dos pontos *<sup>C</sup> P* em relação à câmera para sua posição em relação à base do manipulador.

$$
T_C^0(q,\varepsilon) = E_0 A_0 E_1 A_1 E_2 A_2 E_3 A_3 E_4 A_4 E_5 A_5 E_6 A_6 A_7
$$
 Eq. 4.6.1

$$
P^{0} = T_{C}^{0} P^{C} = E_{0} A_{0} E_{1} A_{1} E_{2} A_{2} E_{3} A_{3} E_{4} A_{4} E_{5} A_{5} E_{6} A_{6} A_{C} P^{C}
$$
 Eq. 4.6.2

Por fim, pode-se movimentar a extremidade do manipulador para qualquer dos pontos desejados utilizando a cinemática inversa. A seguinte metodologia é utilizada para se conseguir a posição de cada objeto da imagem em relação à posição da base:

1- Obtém-se um par de imagens com ambas as câmeras.

2- Utiliza-se o SIFT, seguido de transformada Hough e RANSAC, para relacionar pontos em ambas as imagens.

3- Utiliza-se triangulação sobre os pontos para obter a posição real dos pontos em relação à câmera esquerda,  $P^C$ .

4- Calculam-se, a partir dos ângulos das juntas, erros e pela matriz conhecida  $A_C$ , a posição e orientação da câmera em relação à base  $T_C^0$ .

5- Utiliza-se a equação 4.6.2 para obter a posição dos pontos em relação à base.

6- Utiliza-se a cinemática inversa do manipulador para mover a extremidade para qualquer posição.

Através do uso deste algoritmo é possível ao manipulador posicionar-se em qualquer ambiente sem a intervenção humana. Ao operador, será oferecida apenas a tarefa de escolher posições da imagem onde ele deseja que a ferramenta esteja, e o algoritmo calculará automaticamente os ângulos das juntas necessários para alcançar o objetivo.